## How To Map A Network Drive Windows 7 Command Line >>>CLICK HERE<<<

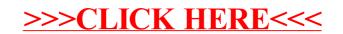